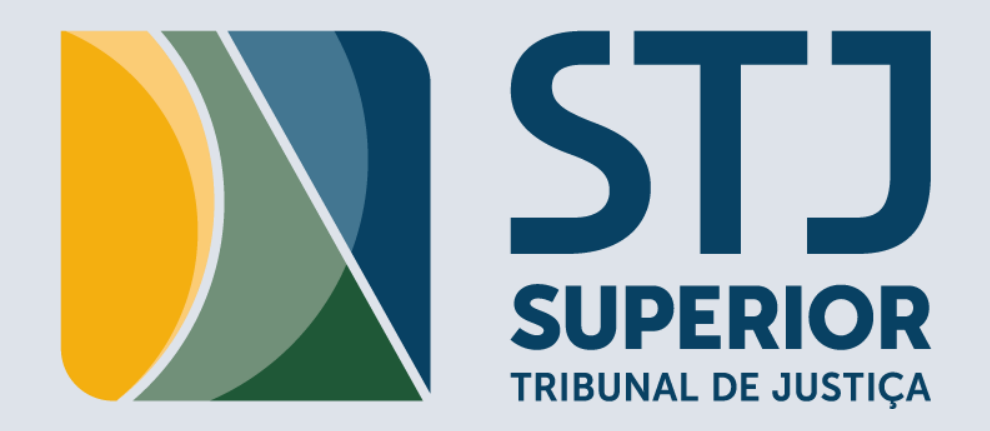

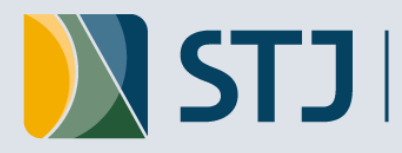

**Assessoria de Modernização e Gestão Estratégica Coordenadoria de Planejamento Estratégico Escritório Corporativo de Projetos**

# **Curso MS Project**

**ROGÉRIO CYSNE ARAÚJO C YSNE@STJ.JUS.BR PROJ E TOS@STJ.J US.BR** 

**RAM AL: 8859 02 de agosto de 2019**

Quando nós entramos em um novo projeto, nós acreditamos nele do começo ao fim. Nós confiamos na nossa habilidade de fazê-lo da maneira certa.

Walt Disney

# **Conteúdo programático**

**Ao final do curso, o participante deverá conhecer:**

- Conceitos básicos de Gerenciamento de Projetos
- Ambiente Microsoft Project
- Configuração do Project Professional
- Configurações do projeto
- Tarefa resumo
- Tarefas e subtarefas

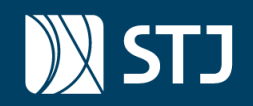

# **Conteúdo programático**

- Programação automática e manual
- Estimativas de tempo
- Dependências das atividades
- Farol do tempo
- Atualização do progresso
- Ocultando e reexibindo colunas
- Linha de base

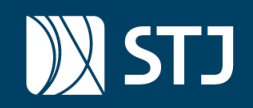

# **Combinados iniciais**

- 1. Vamos trabalhar INDIVIDUALMENTE OU EM DUPLAS;
- 2. Evitem abrir outros aplicativos (outlook, navegar na Internet, WhatsApp);
- 3. Vamos focar na atividade prática solicitada.
- 4. 14h30 às 17h30, com intervalo das 16h00 às 16h15.

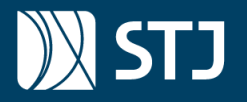

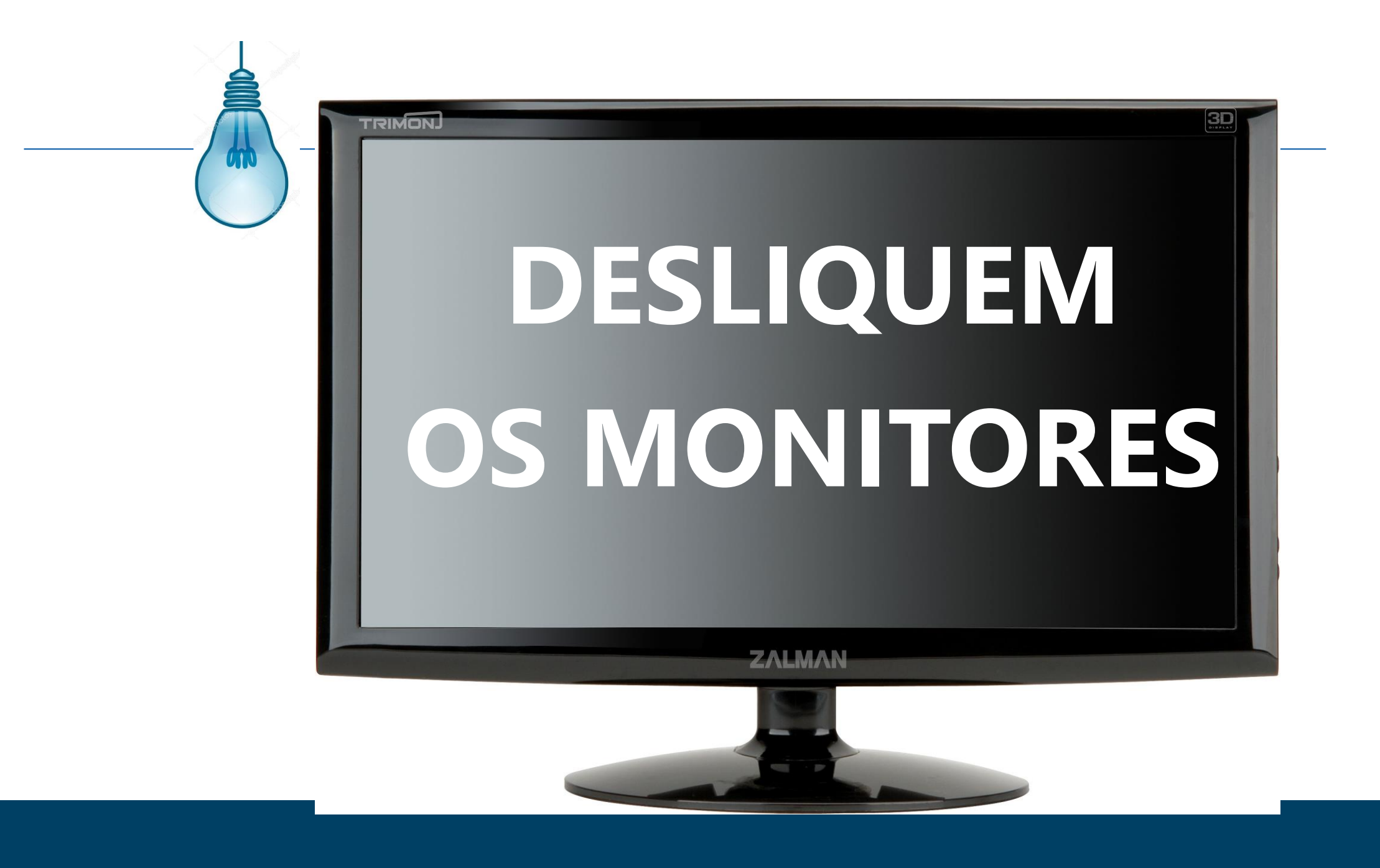

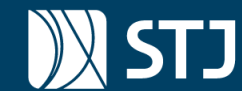

### **Microsoft Project & Portfolio Management: Future Vision**

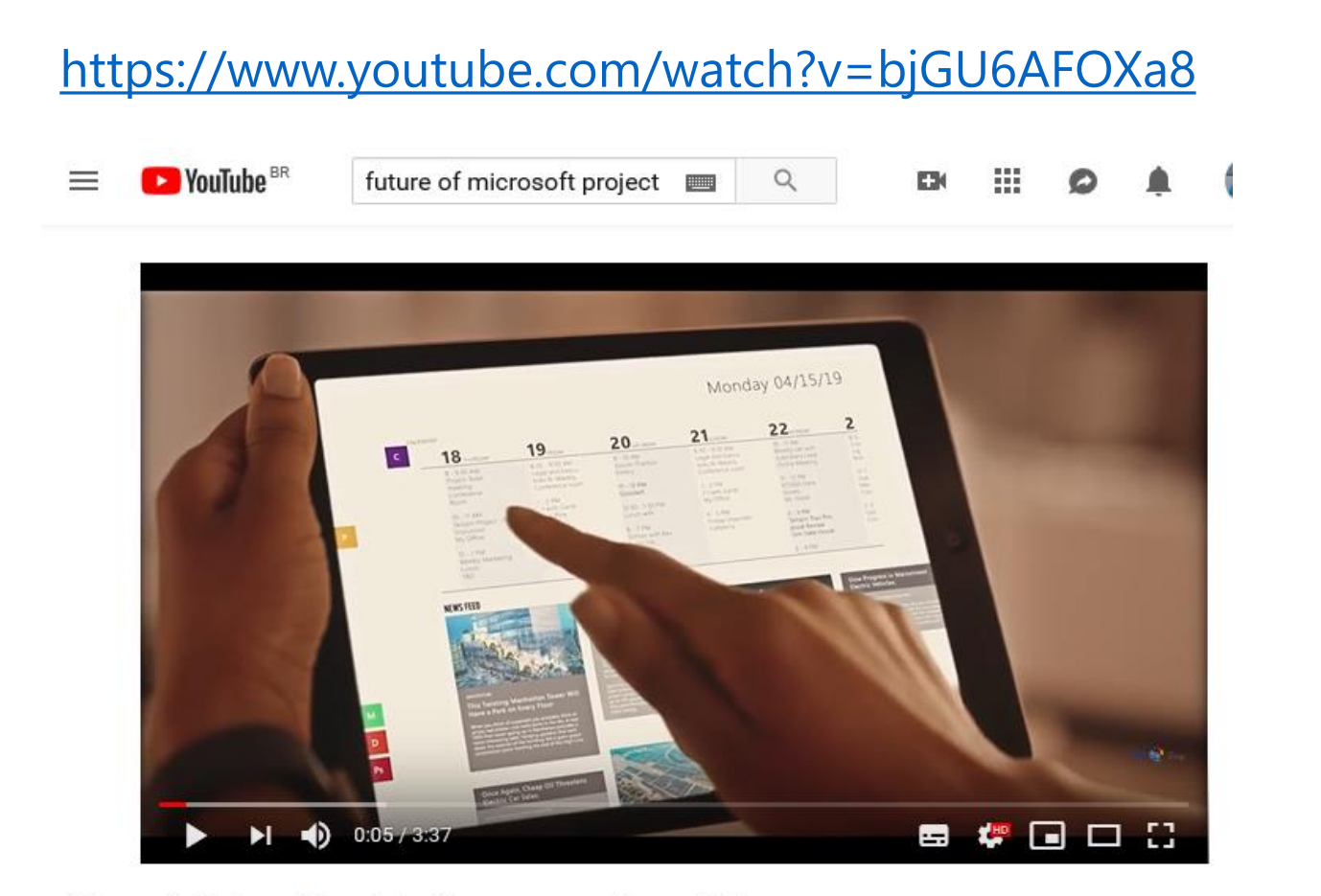

Microsoft Project & Portfolio Management: Future Vision

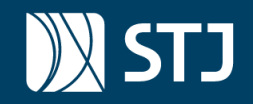

### **Introdução**

1. Apresentação da página do ECP na Intranet - Tutoriais do Project

- 2. Conceito de check-in e check-out
- 3. Configuração do Project Server
- 4. Abrindo um projeto estratégico no Project

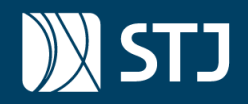

### **Um pouco de teoria!**

EAP – Tudo começa com a estrutura analítica do projeto

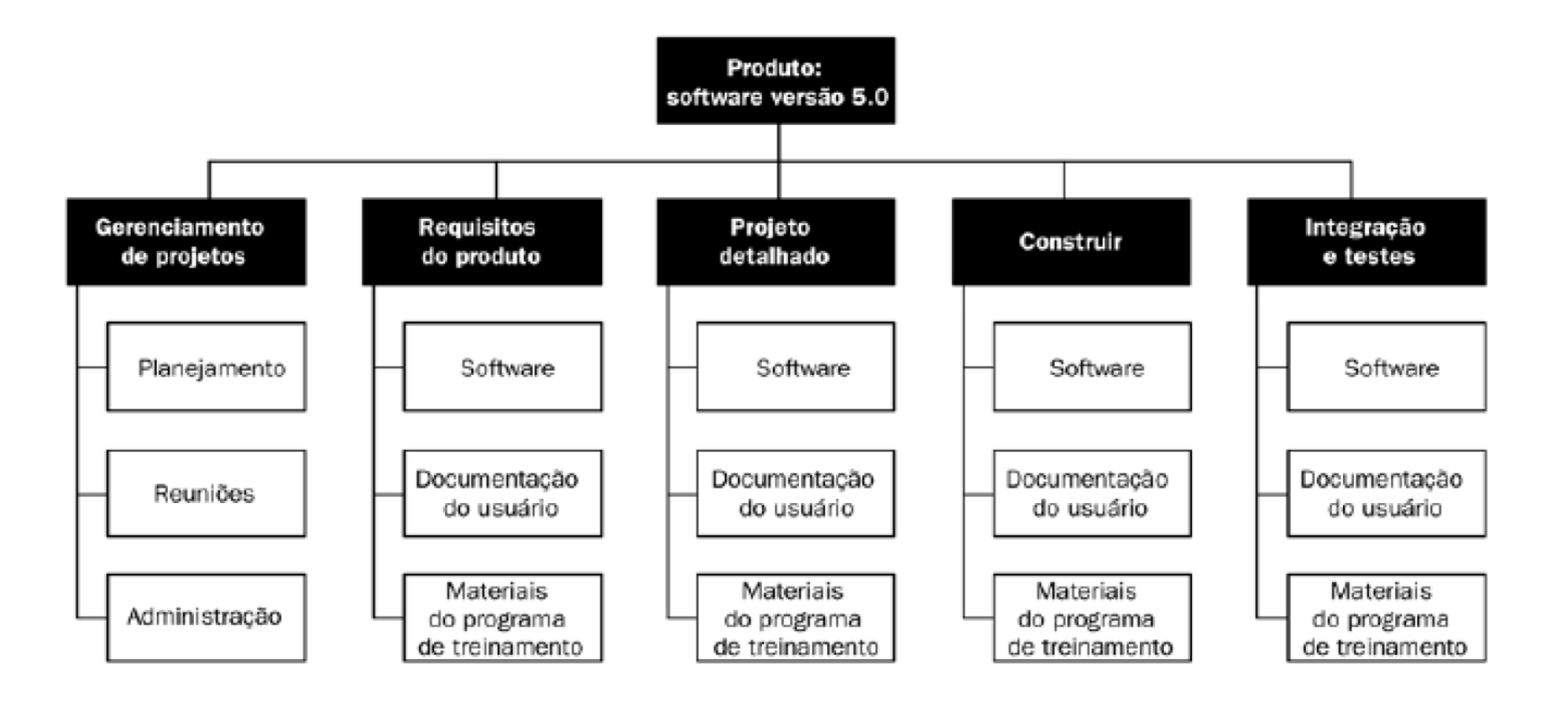

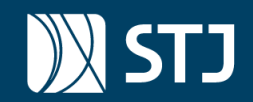

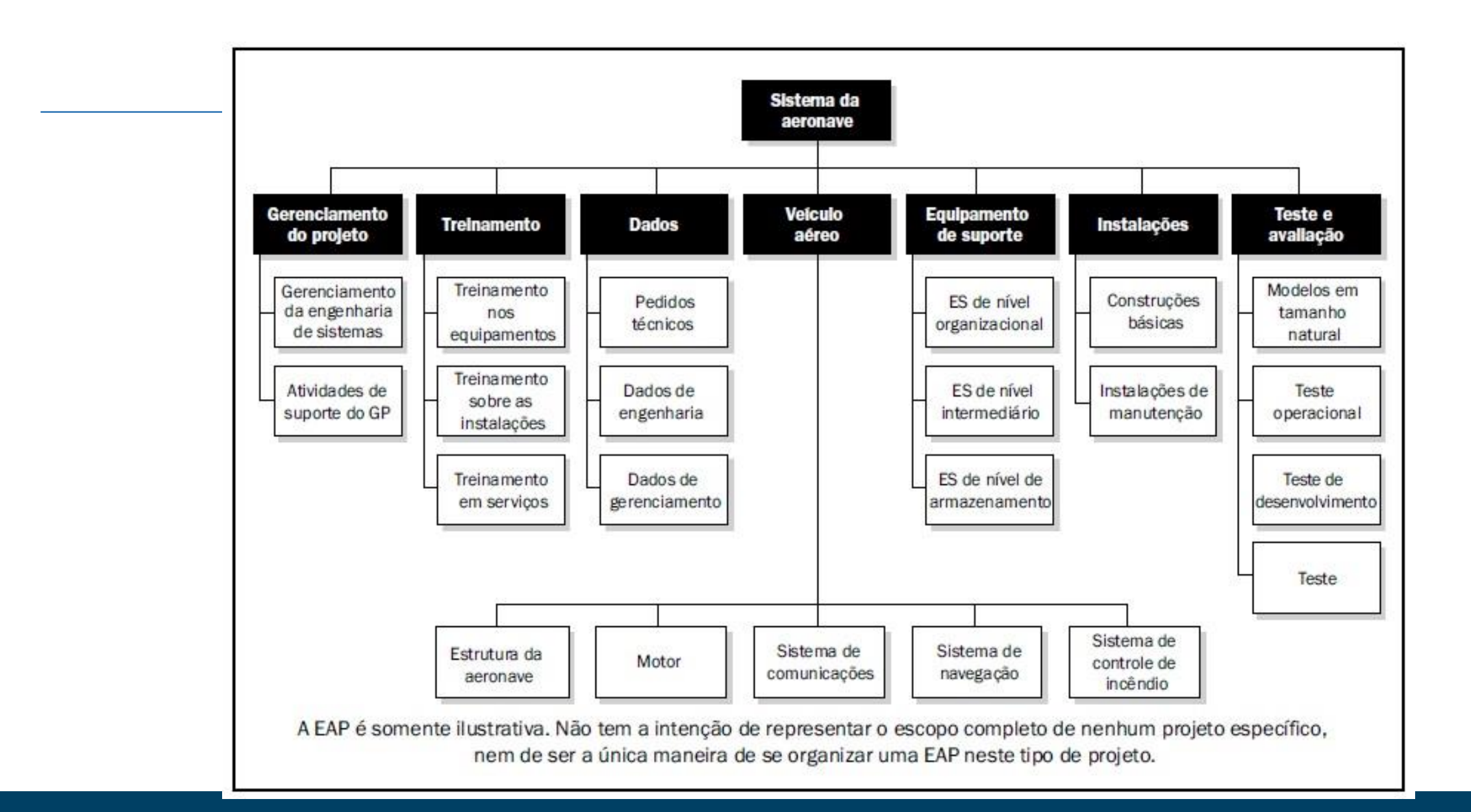

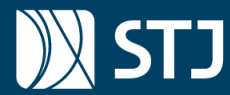

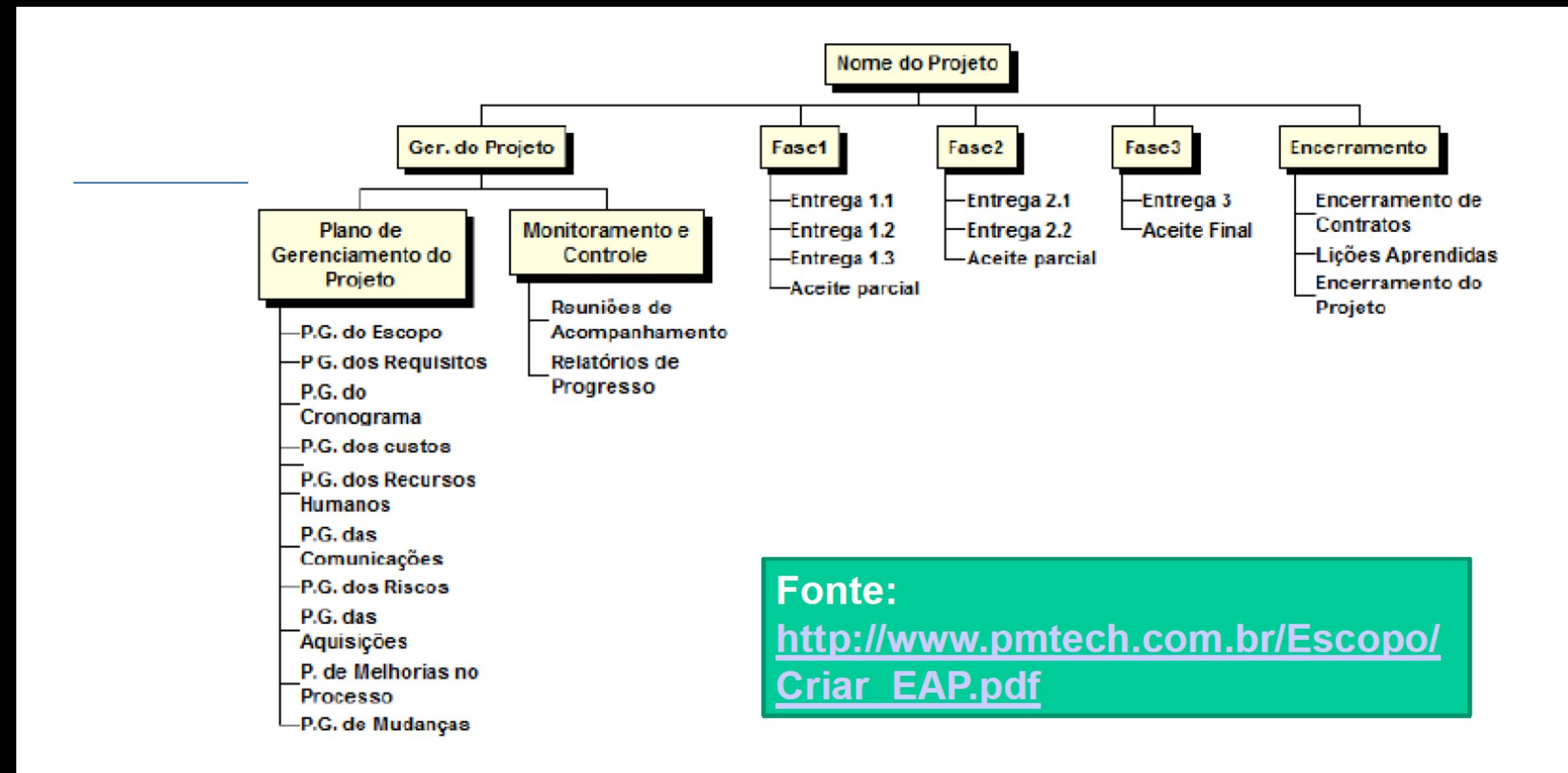

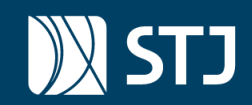

### **EAP**

### *Projeto pintura do quarto do "baby"*

#### ◦ **Materiais**

- Comprar tinta
- Comprar pincéis / rolos
- Comprar removedor de papel de parede

#### ◦ **Preparação do quarto**

- Cobrir chão com jornais
- Cobrir tomadas com fita
- Cobrir móveis

#### ◦ **Pintura do quarto**

- Pintar grandes áreas com rolo
- Pintar rodapés com pincel

#### ◦ **Limpeza do quarto**

- Guardar sobras de materiais
- Limpar pincéis e rolos
- Remover jornais e lençóis

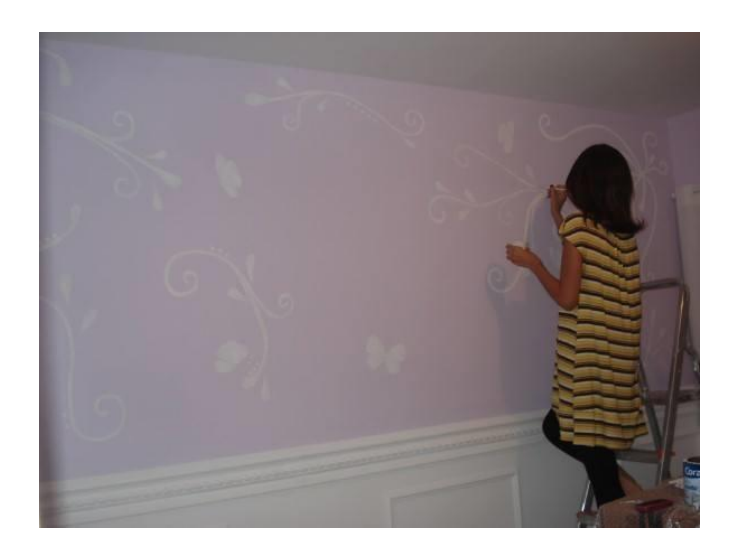

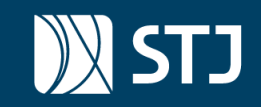

### Elaborando a Estrutura Analítica do Projeto (EAP)

https://www.youtube.com/watch?v=TS9eciG-Ddw

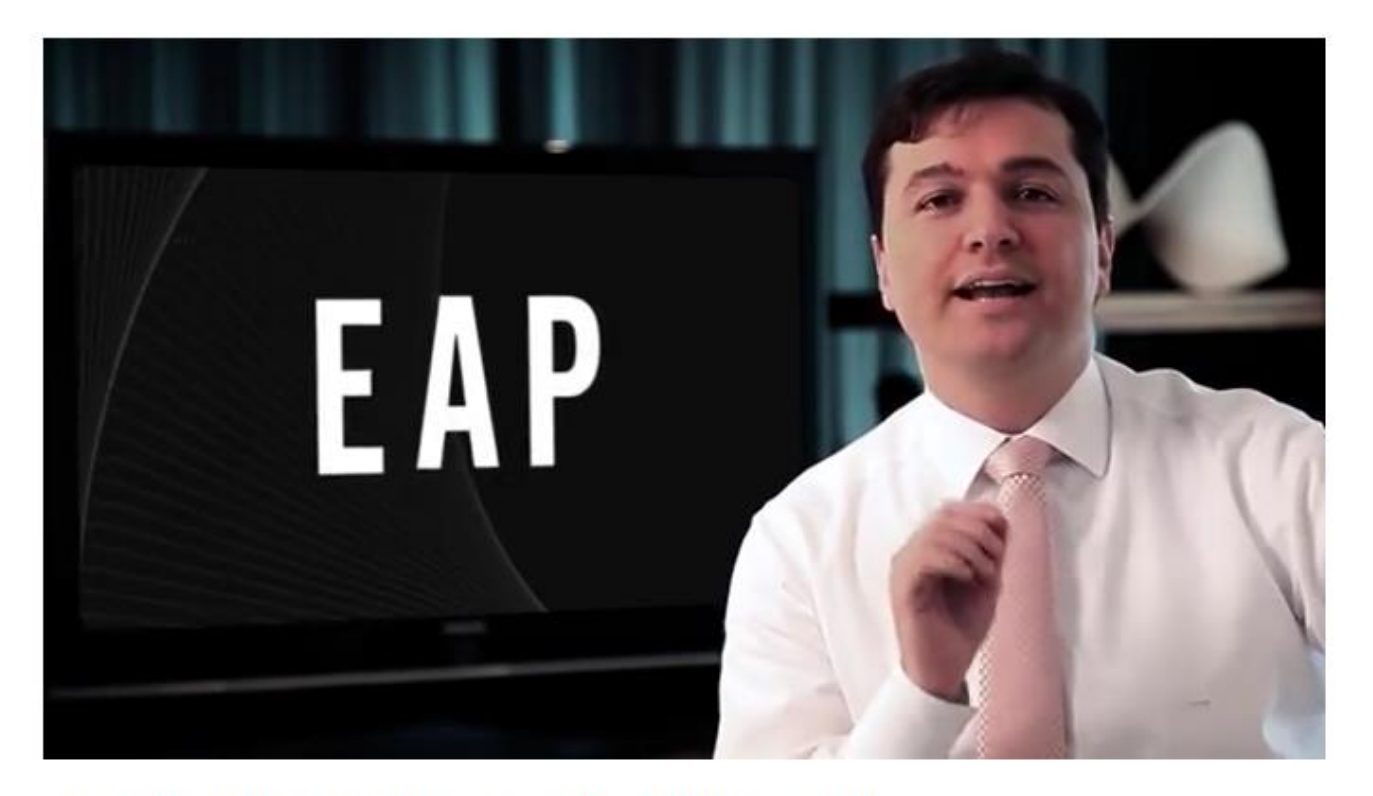

Videocast - Elaborando a Estrutura Analítica do Projeto (EAP)

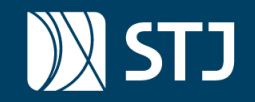

### **Exercício 1**

10 minutos - Crie a EAP do projeto da viagem.

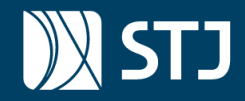

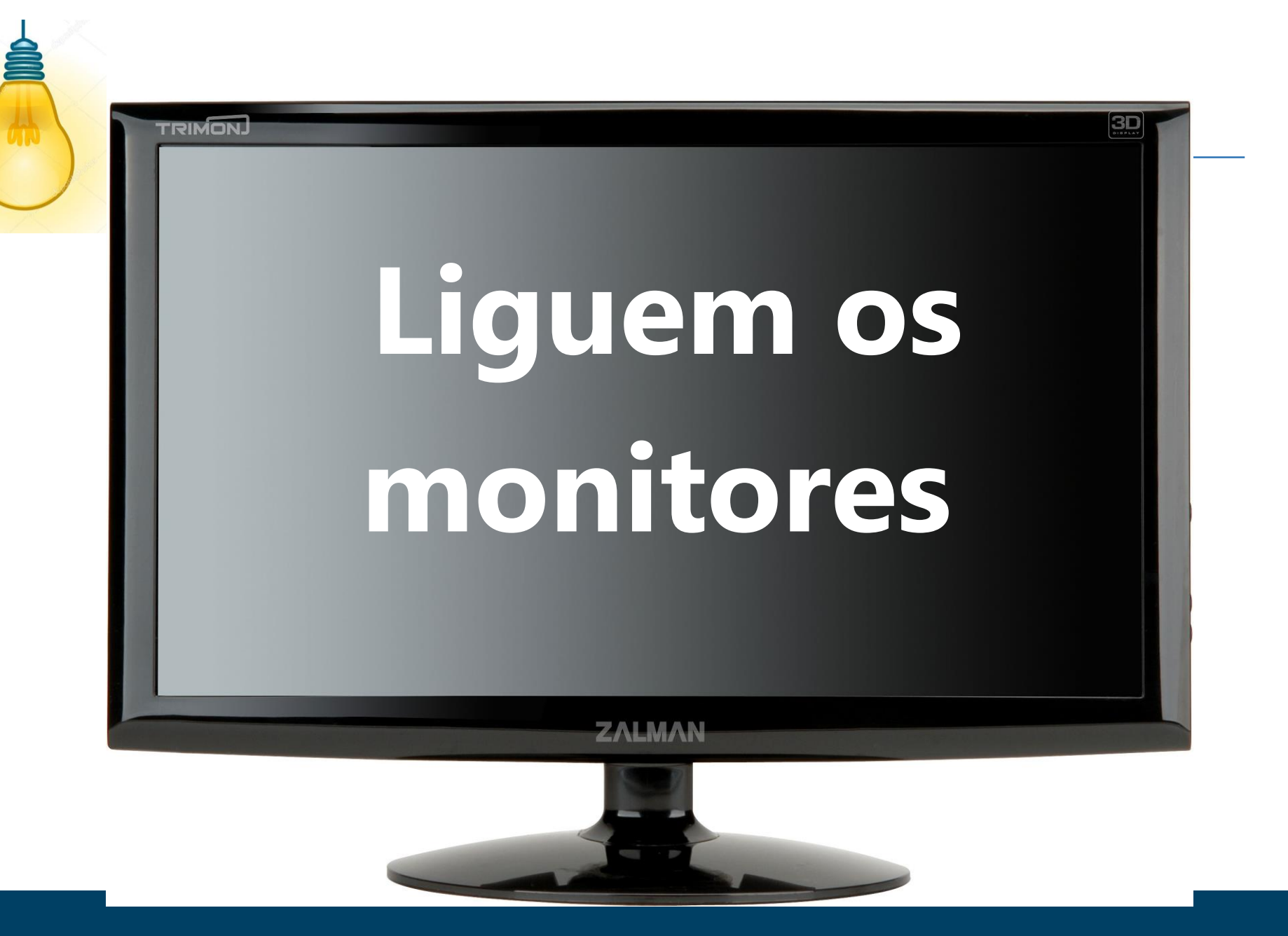

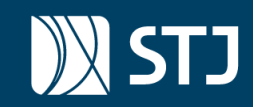

### **Agora vamos praticar**

- 1. Configuração da tarefa resumo (Formato -> Tarefa resumo de projeto)
- 2. Configuração da data de início (Projeto -> Informações sobre o projeto)
- 3. Definição de atividades e subatividades
- 4. Adicionar / ocultar colunas

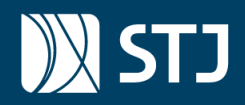

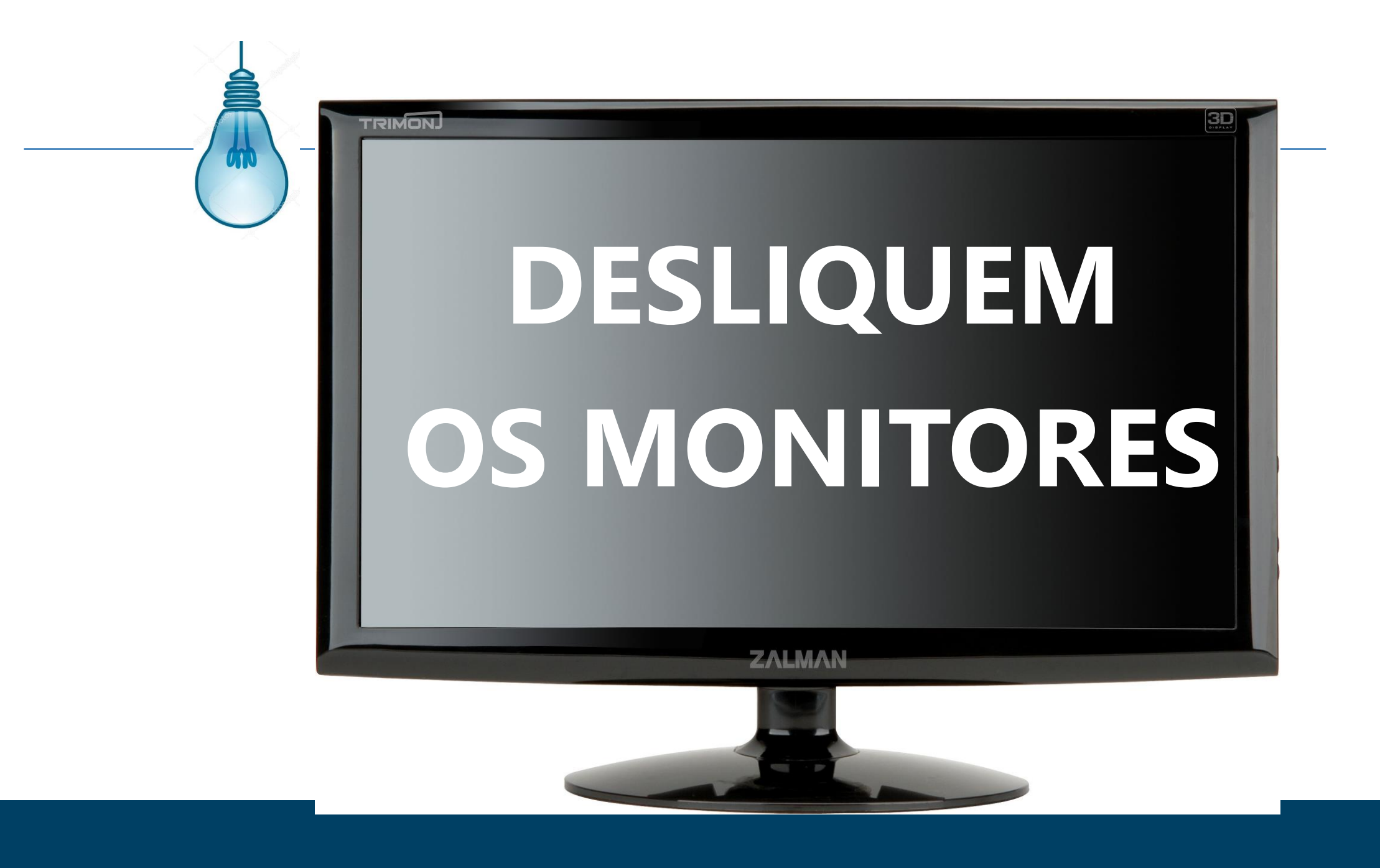

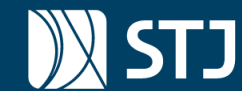

# **Um pouco de Teoria!**

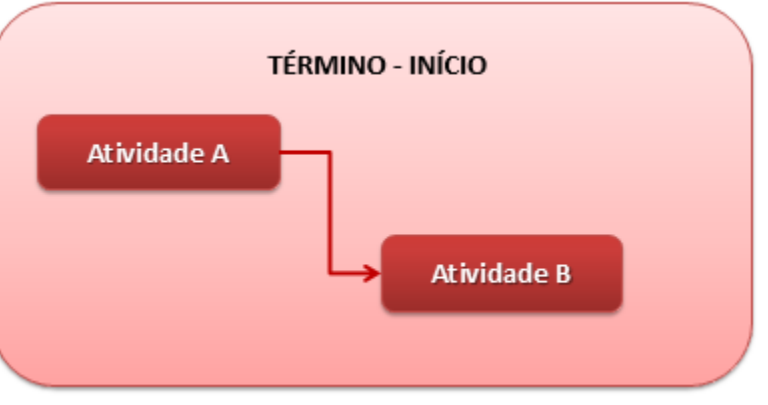

Relacionamento entre tarefas (Criação de predec

Exemplo mais comum:

**Término/Início**(finish-to-start) -a atividade "A" deve terminar para que a atividade "B" possa começar.

Exemplos:

- 1. Colocar papel na impressora depois imprimir
- 2. Em uma festa: servir os salgados depende da preparação dos salgados

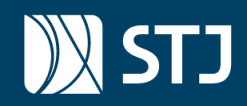

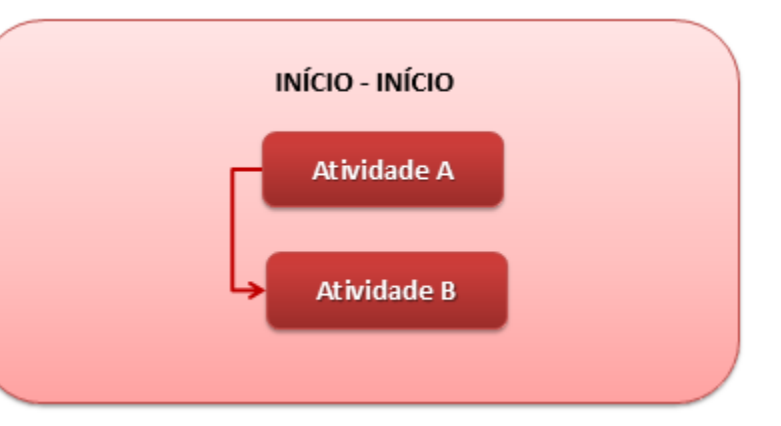

Relacionamento entre tarefas (Criação de predecessoras)

**Um pouco de Teoria!**

**Início/Início** (*start-to-start*) -a atividade "C" deve iniciar em conjunto com a atividade "D". **Exemplo:**

**Em uma festa:** a compra dos doces, bebidas e preparação dos salgados podem iniciar juntas. **Em uma viagem:** a compra das passagens e a compra dos tickets para a Disney podem ser feitas no mesmo dia.

Fonte: http://canalopenproj.blogspot.com.br/2013/05/tipos-de-dependenciasentre-tarefas-no.html

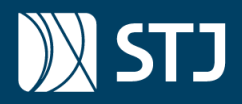

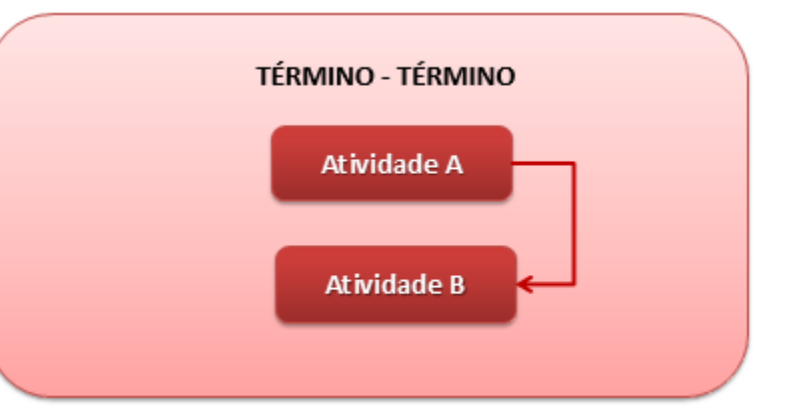

**Término/Término**(finish-to-finish) - uma atividade "A" deve terminar em conjunto com a atividade "B".

#### **Exemplos:**

**Um pouco de Teoria!**

Em uma festa: organizar música para a festa só pode ser concluída após o término de servir as todas as bebidas, todos os salgados e todos os doces.

Em uma viagem: fazer "checkout" do hotel tem de ser feito após o término da retirada de todas as malas do quarto.

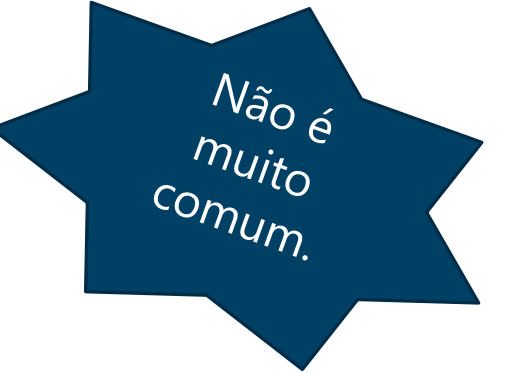

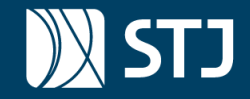

### **Um pouco de Teoria!**

### **Início/Término**(start-to-finish) – uma atividade "B" deve iniciar antes que a atividade "A" possa terminar. Exemplo: Ligar equipamento de rede novo (B), antes de desligar a antigo (A).

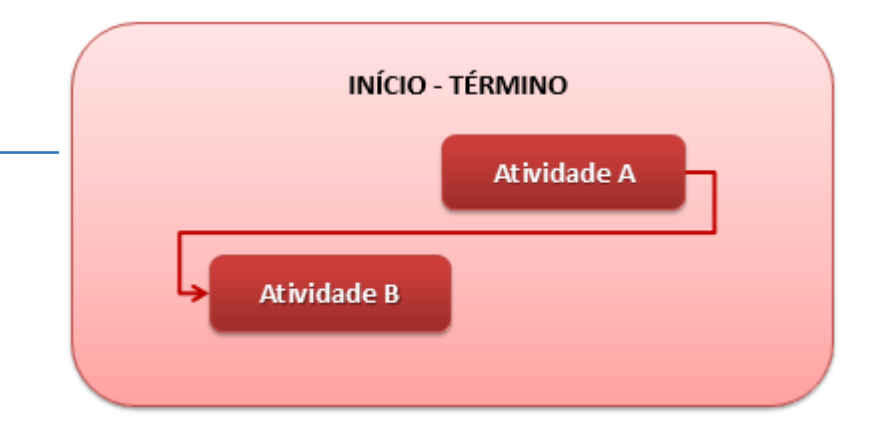

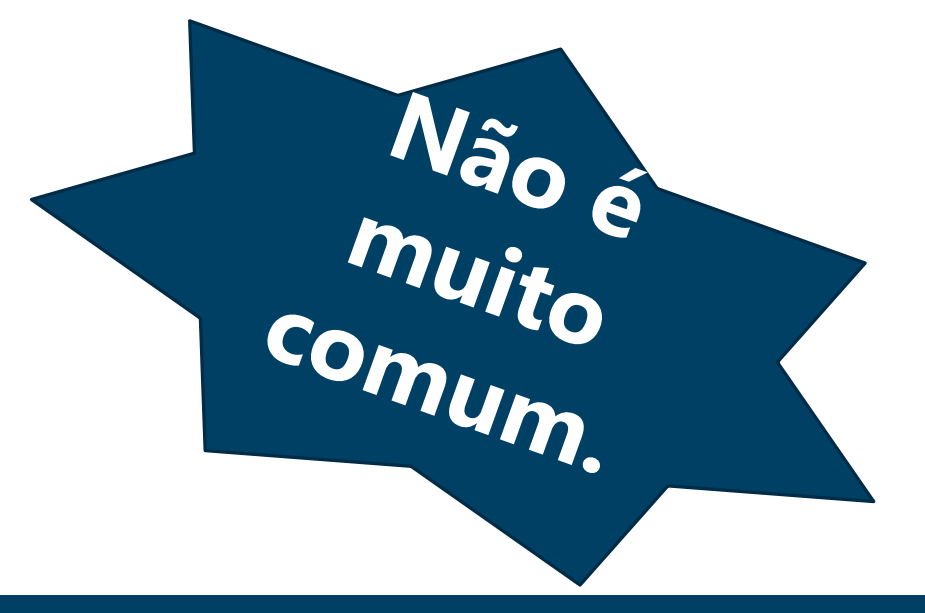

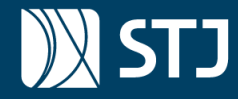

# **VAMOS VER COMO FUNCIONA?**

Criação de predecessoras

Programação automática e manual

Definição da duração das tarefas, início e término

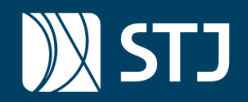

### **VAMOS VER COMO FUNCIONA?**

Atenção: cuidado com o peso "duração" de cada tarefa.

Importante usar o método 8 / 80.

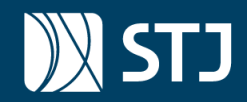

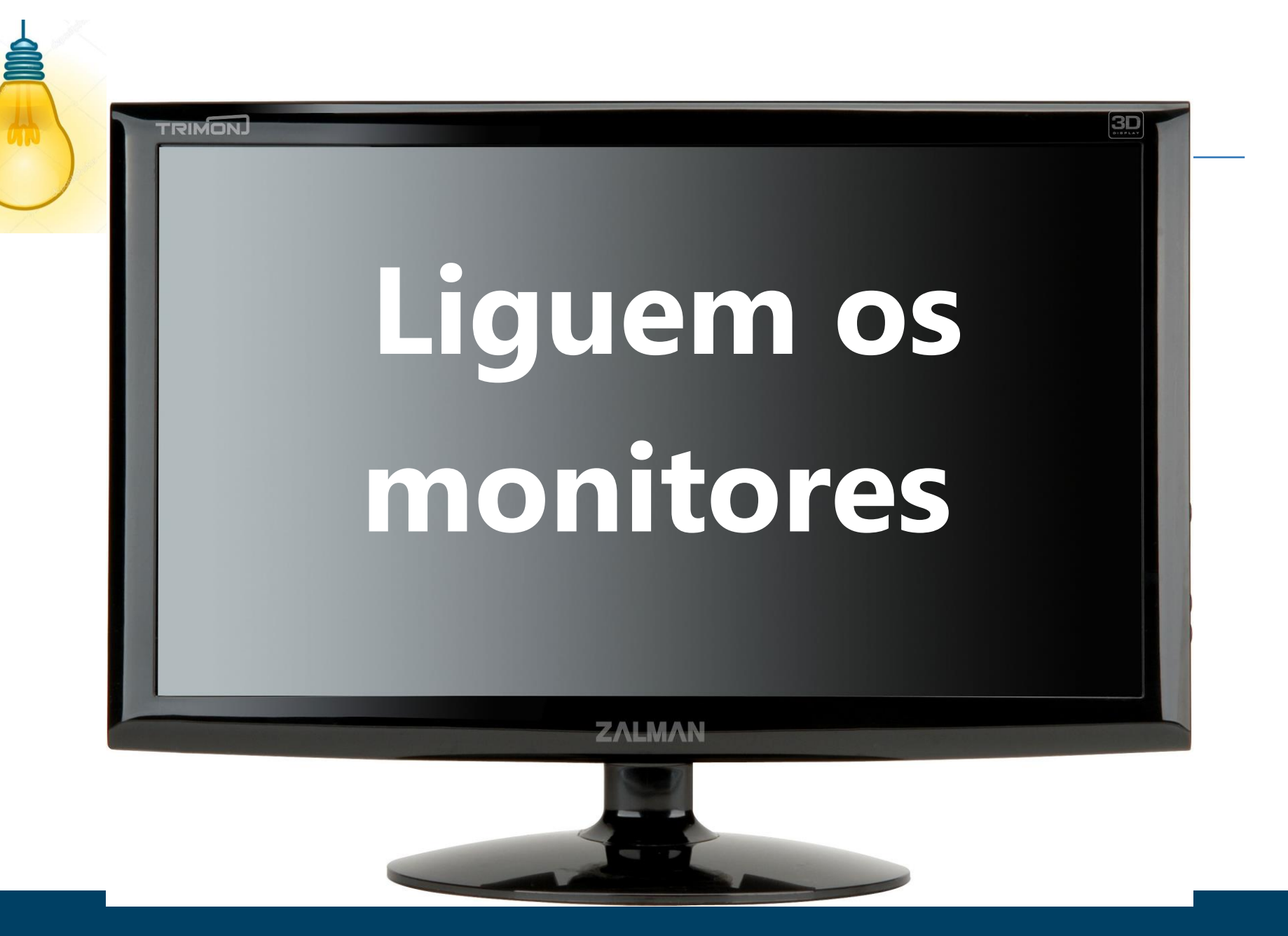

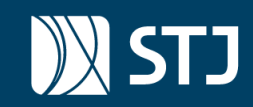

### **Voltando à prática**

Crie as tarefas predecessoras do seu projeto de viagem.

Definia agora as durações das tarefas, início e término

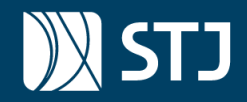

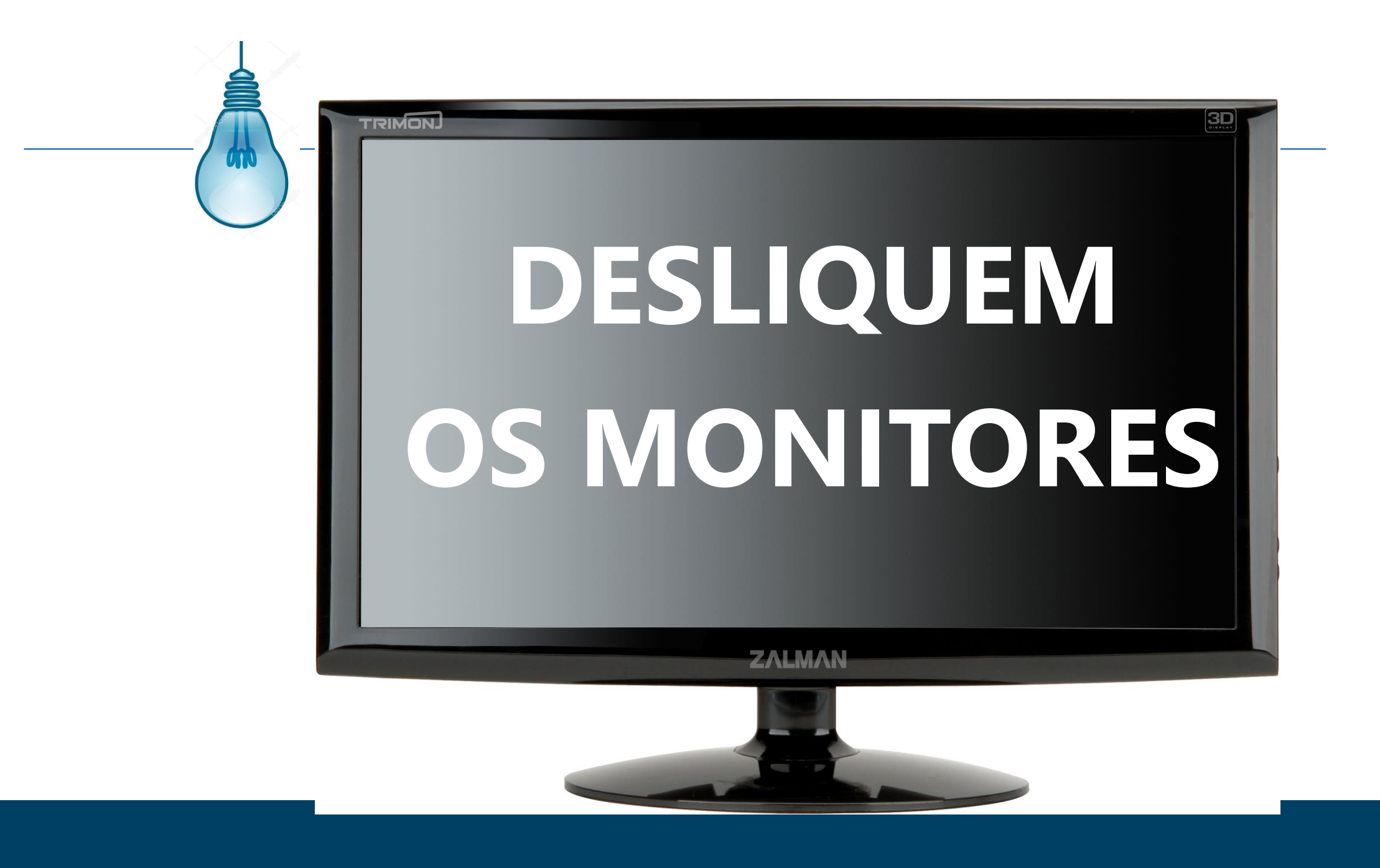

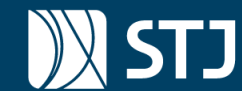

### **Um pouco de teoria**

Farol do Tempo e Linha de base

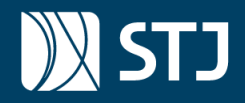

### **Linha de base: comparação entre o planejado e o executado**

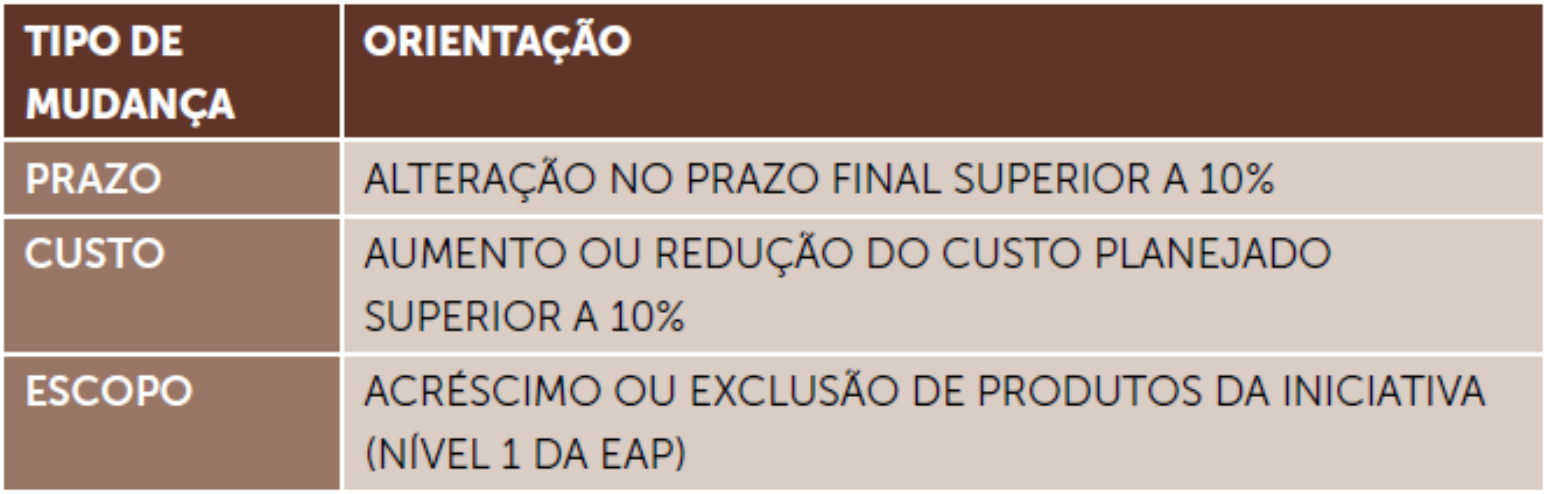

Figura 16: Orientações sobre tipos de mudança

<https://ricardo-vargas.com/pt/podcasts/baseline/>

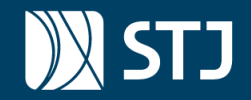

## Recomendação mgstj

- 0% para tarefas não iniciadas;
- · 50% para tarefas em execução;
- 90% para tarefas executadas que agora dependem apenas de aprovação para serem concluídas;
- 100% para tarefas finalizadas.  $\bullet$

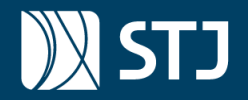

### **Dicas de ouro**

- 1. Evite a síndrome do estudante.
- 2. Cuidado com o método "empurrar com a barriga".
- 3. Nem sempre o projeto precisa ficar com faróis "verdes". Faróis são termômetros!
- 4. Não basta um bom plano do projeto. Atualizações são necessárias. Crie um compromisso na agenda para atualizar o project pelo menos uma vez por semana.

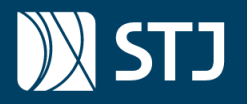

#### **MUITO OBRIGADO**

**Dúvidas.**

Dicas.  $\sqrt{2\pi}$  Contatos *Rogério Cysne – R. 8859 Paulo Fernandes – R. 7867 Robson – R. 6096* **[projetos@stj.jus.br](mailto:projetos@stj.jus.br)**

### **Práticas finais.**

#### **PELA PRESENÇA**

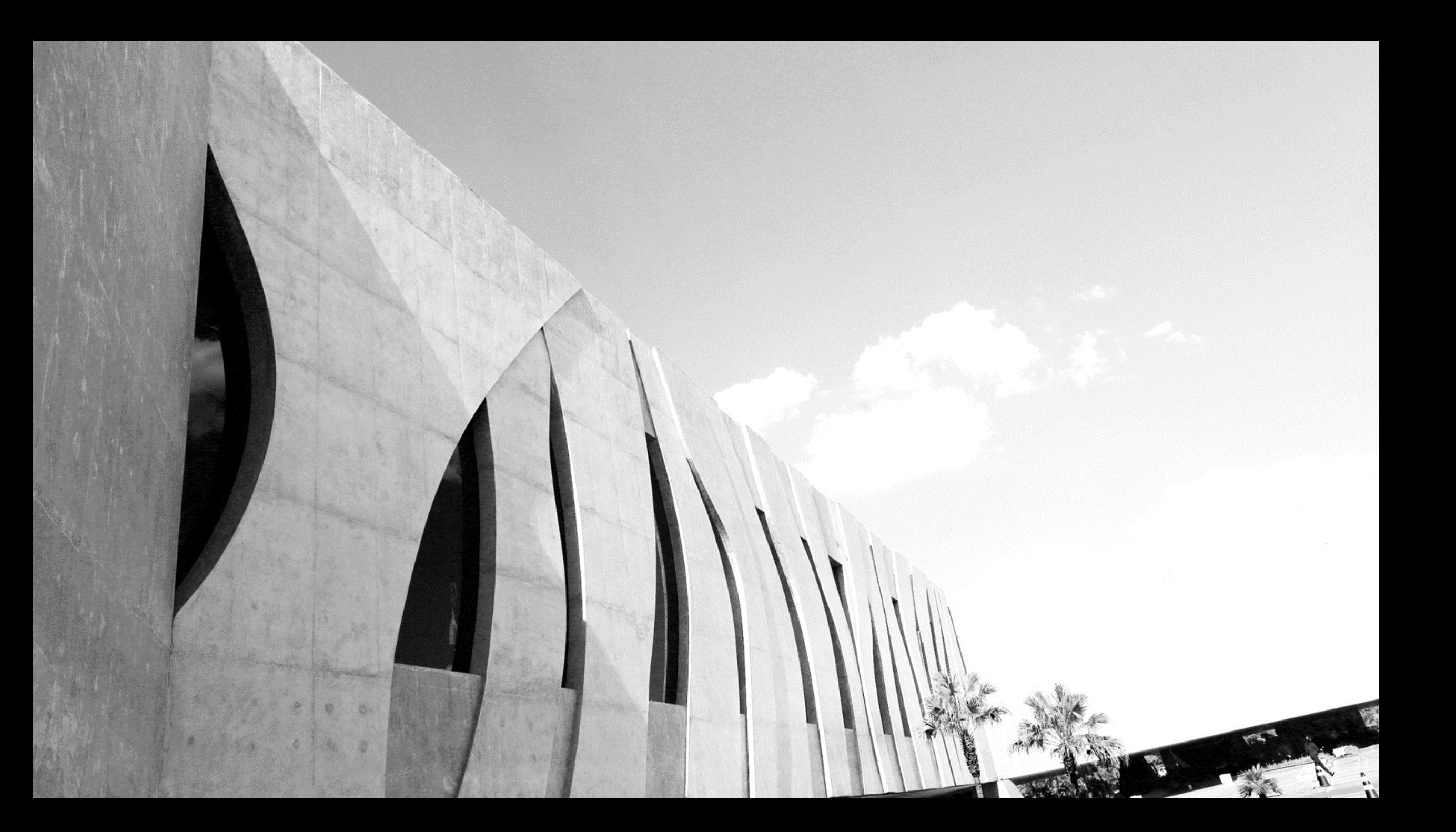